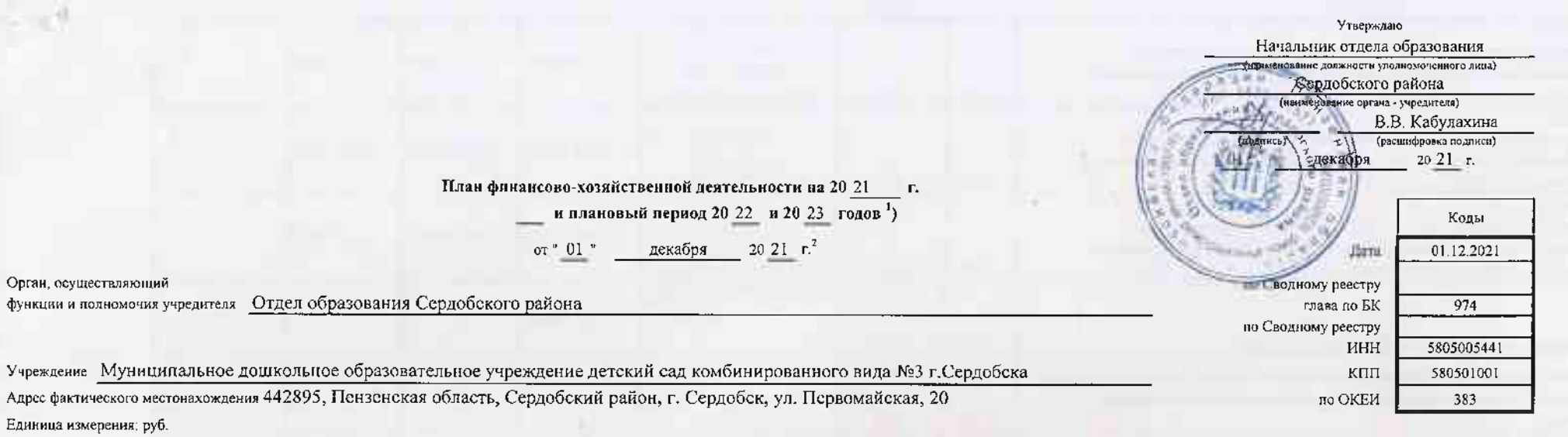

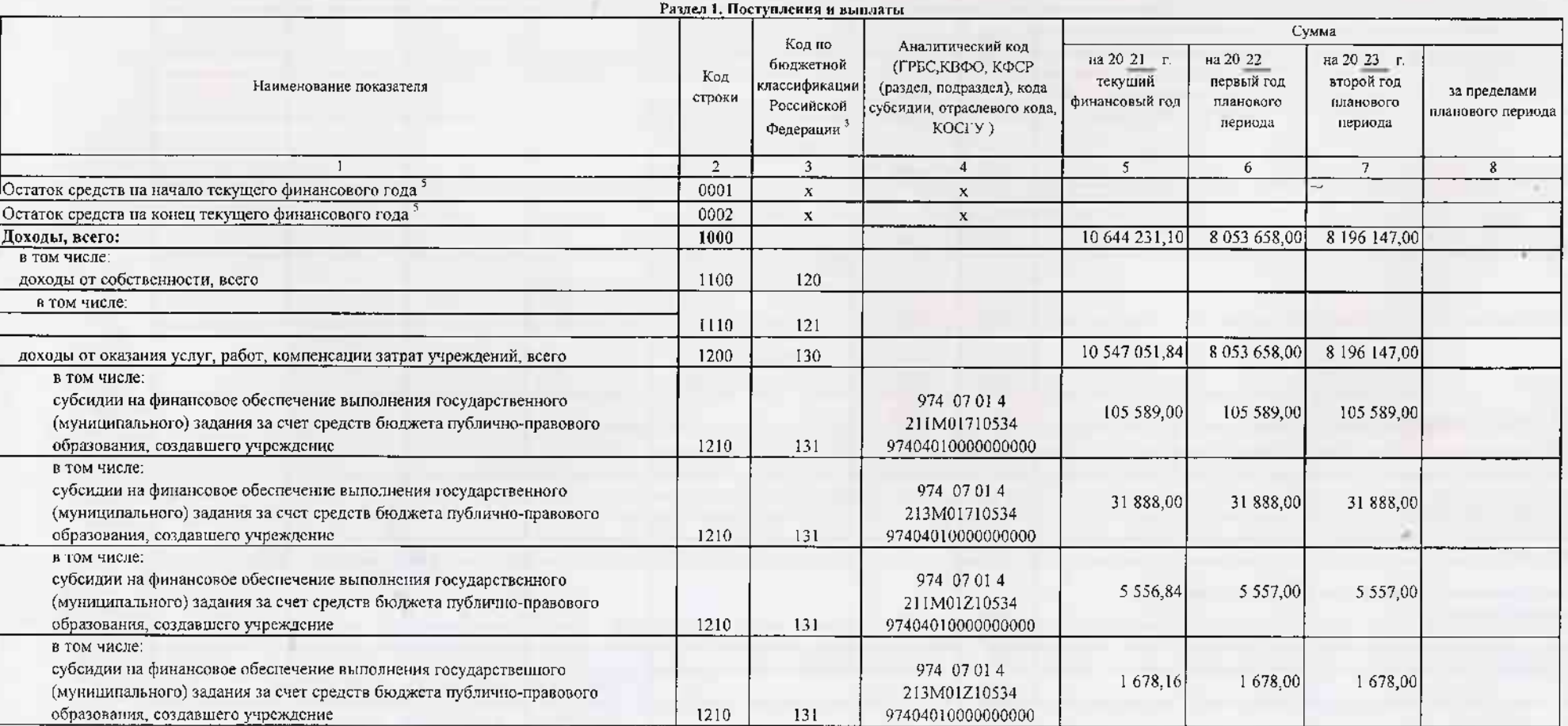

TPK

- 11

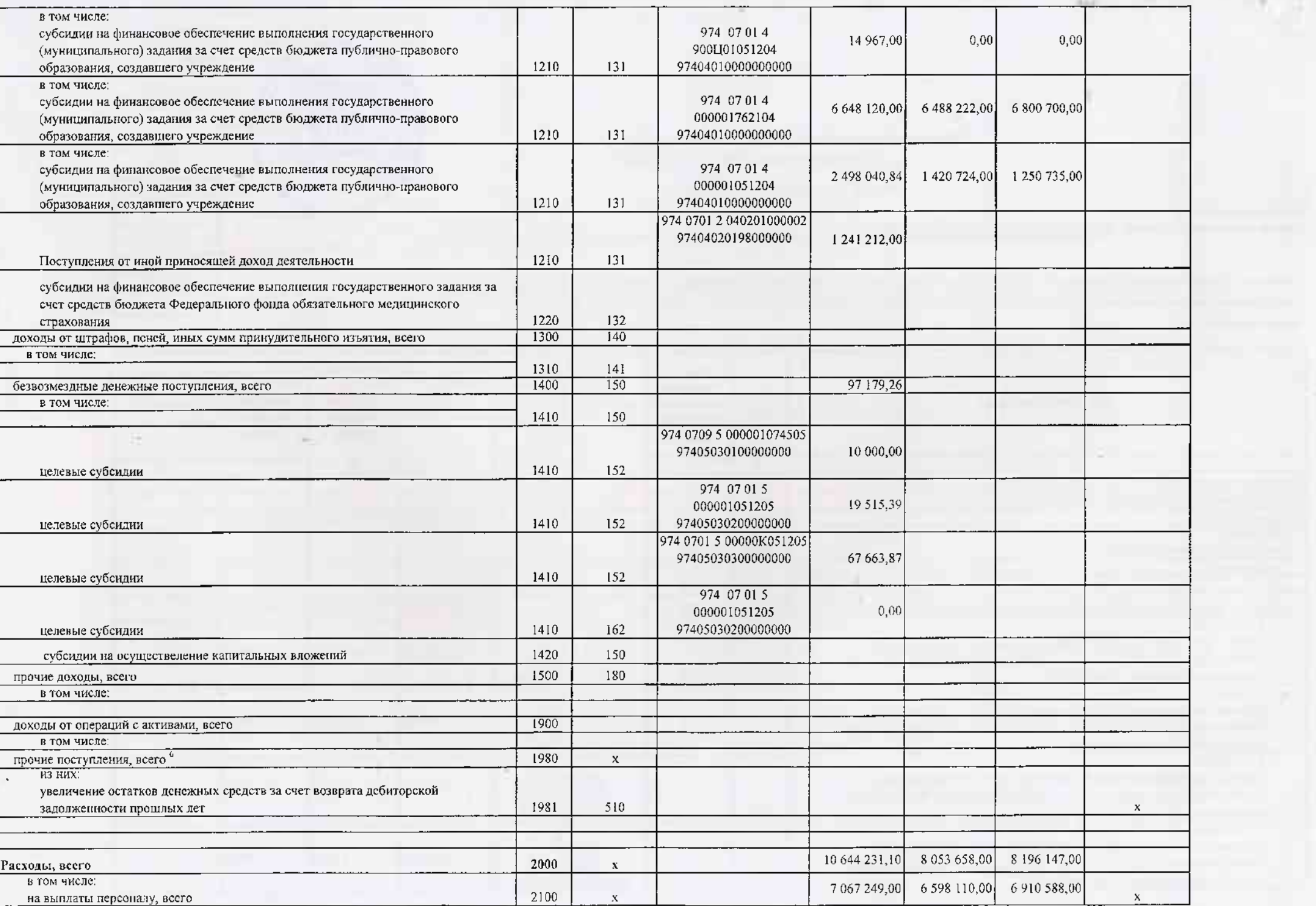

 $\mathcal{R}_{\rm{c}}$  at

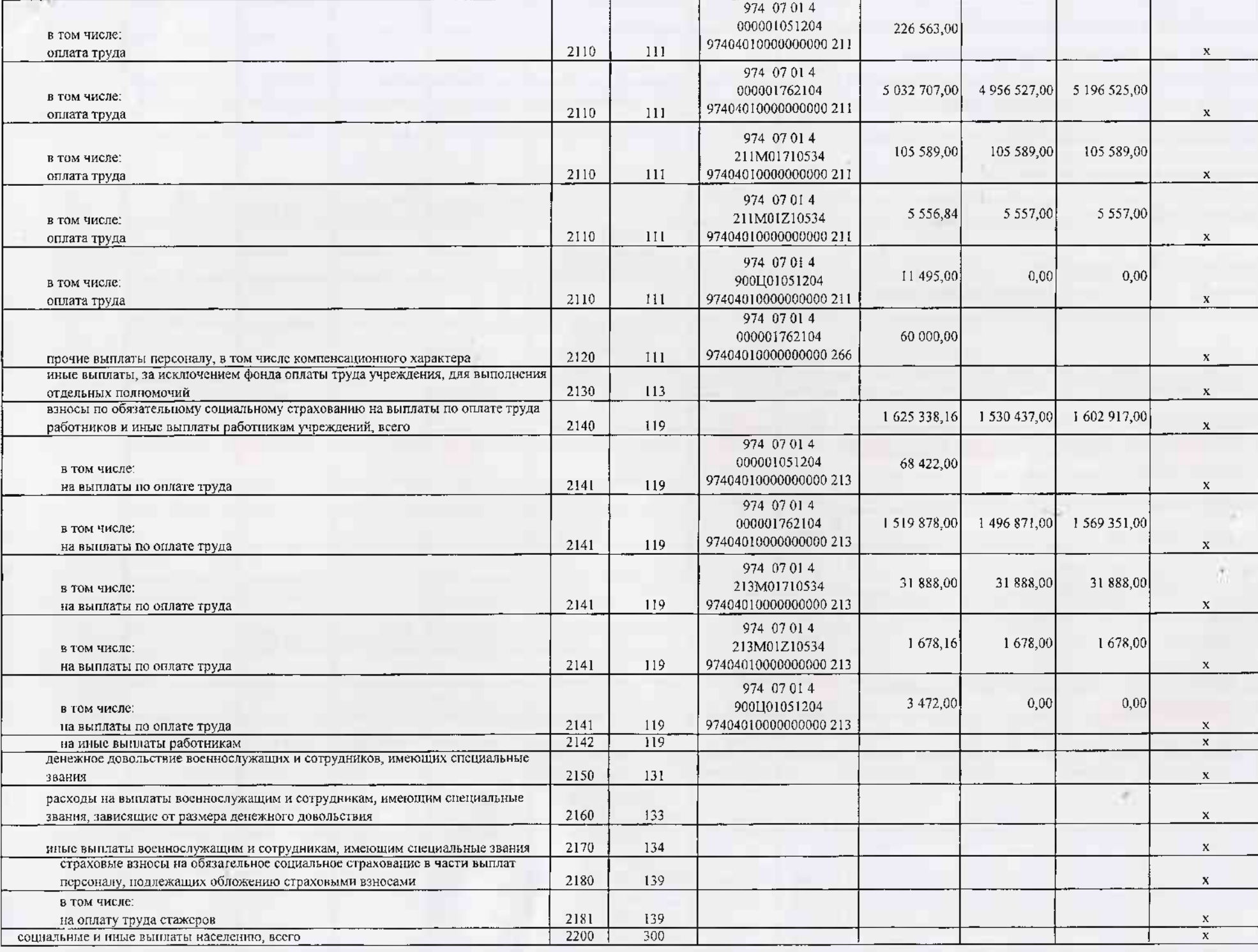

 $\sim$ 

 $-100$ 

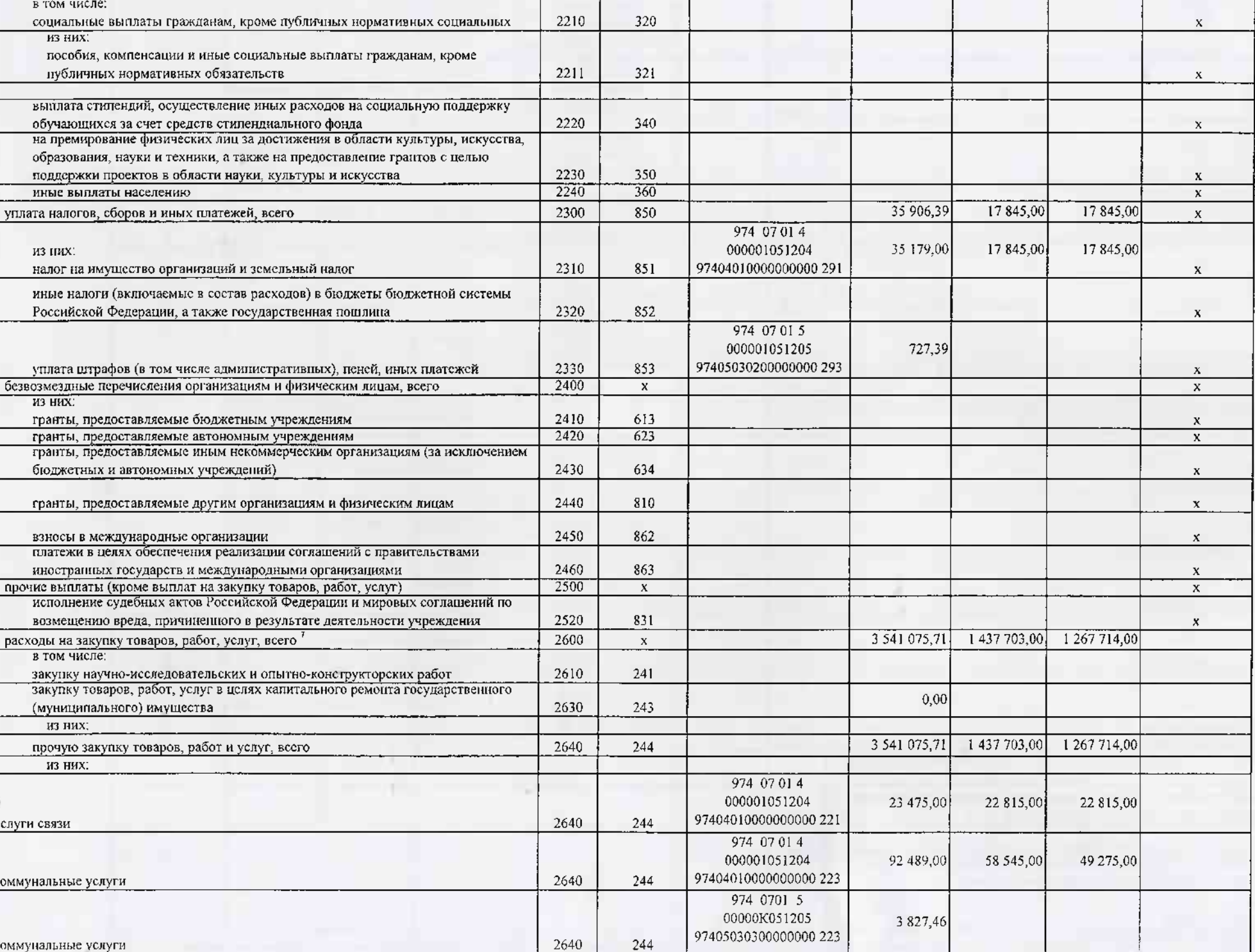

**CONTRACTOR** 

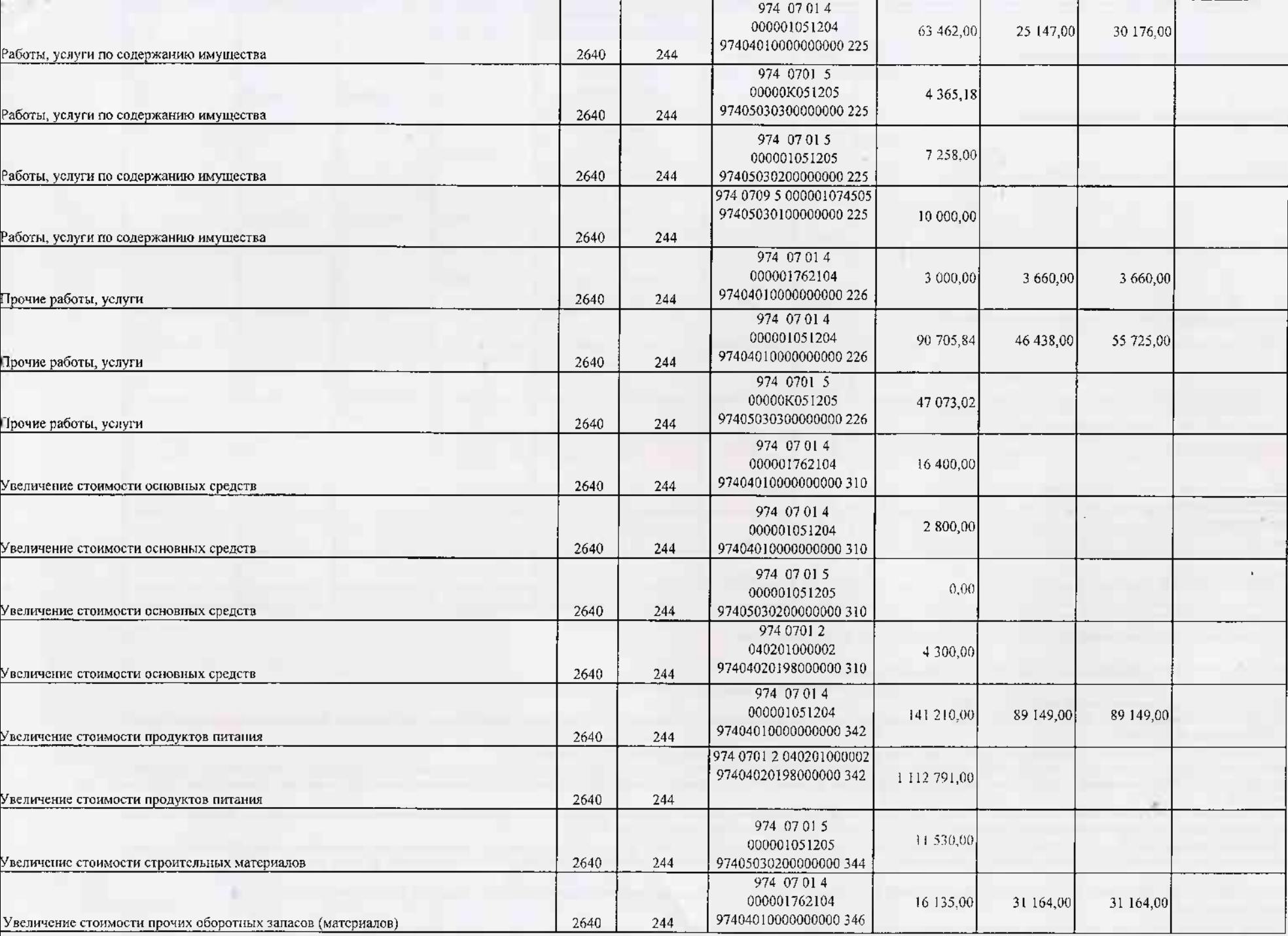

i s

 $-$ fra

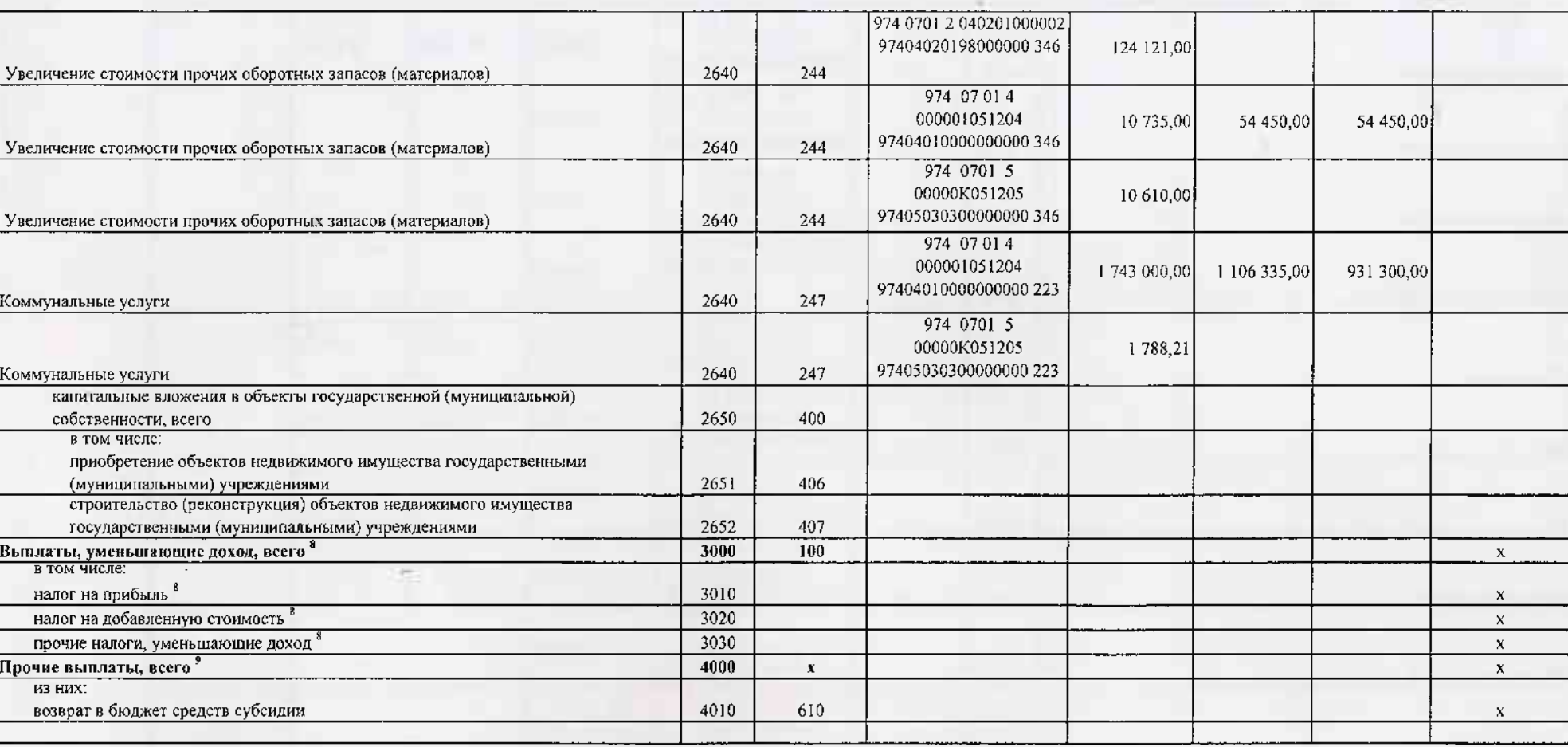

 $^{-1}$  В случае утверждения закона (решения) о бюджете на текущий финансовый год и плановый период.

2 Указывается дата подписания Плана, а в случае утверждения Плана уполномоченным лицом учреждения - дата утверждения Плана.

В графе 3 отражаются:

по строкам 1100 - 1900 - коды аналитической группы подвида доходов бюджетов классификации доходов бюджетов;

по строкам 1980 - 1990 - коды аналитической группы вида источников финансирования дефицитов бюджетов классификации источников финансирования дефицитов бюджетов;

по строкам 2000 - 2652 - коды видов расходов бюджетов классификации расходов бюджетов;

по строкам 3000 - 3030 - коды аналитической группы подвида доходов бюджетов классификации доходов бюджетов, по которым планируется уплата налогов, уменьшающих доход (в том числе налог на прибыль, налог на добавленную стоим налог на вмененный доход для отдельных видов деятельности);

по строхам 4000 - 4040 - коды аналитической группы вида источников финансирования дефицитов бюджетов классификации источников финансирования дефицитов бюджетов.

В графе 4 указывается код классификации операций сектора государственного управления в соответствии с Порядком применения классификации операций сектора государственного управления, утвержденным приказом Министерства фина Российской Федерации от 29 ноября 2017 г. № 209к (зарегистрирован в Министеротве юстиции Российской Федерации 12 февраля 2018 г., регистрационный номер 50003), и (или) коды иных яналитических показателей, в случае, если П предусмотрена указанная детализация.

- По строкам 0001 и 0002 указываются планируемые суммы остатков средств на начало и на конец одзаннуемого года, если указанные показатели по решению органа, осуществляющего функции и полномочия учредителя, планируются на формирования проекта Плана либо указываются фактические остатки средств при внесении изменений в утвержденный План после завершения отчетного финансового года.

" Показатели прочих поступлений включают в себя в том числе показатели увеличения денежных средств за счет возврата дебиторской задолженности прошлых лет, включая возврат предоставленных займов (микрозаймов), а также за сч размещенных на банковских депозитах. При формировании Плана (проекта Плана) обособленному(ым) подразлеленно(ам) показатель прочих поступлений включает показатель поступлений в рамках расчетов между головным учреждением и о подразделением.

7 Показатели выплат по расходам на закупки товаров, работ, услуг, отраженные в строке 2600 Раздела 1 "Поступления и выплаты "Пляна, подлежат детализации в Разделе 2 "Сведения по выплатам на закупку товаров, работ, услуг"

- Показатель отражается со знаком "минус"

блоказатели прочих выплат включают в себя в том числе показатели уменьшения денежных средетв за счет возврата средетв субсидий, предоставленных до ничала текущего финансового года, предоставления займов (микрозаймов), раз автономными учреждениями денежных средств на банковских депозитах. При формировании Плана (проекта Плана) обособленному(ым) подразделению(ям) показатель прочих выплат включает показатель ноступлений в рамках расчетов между учреждением и обособженным подразделением

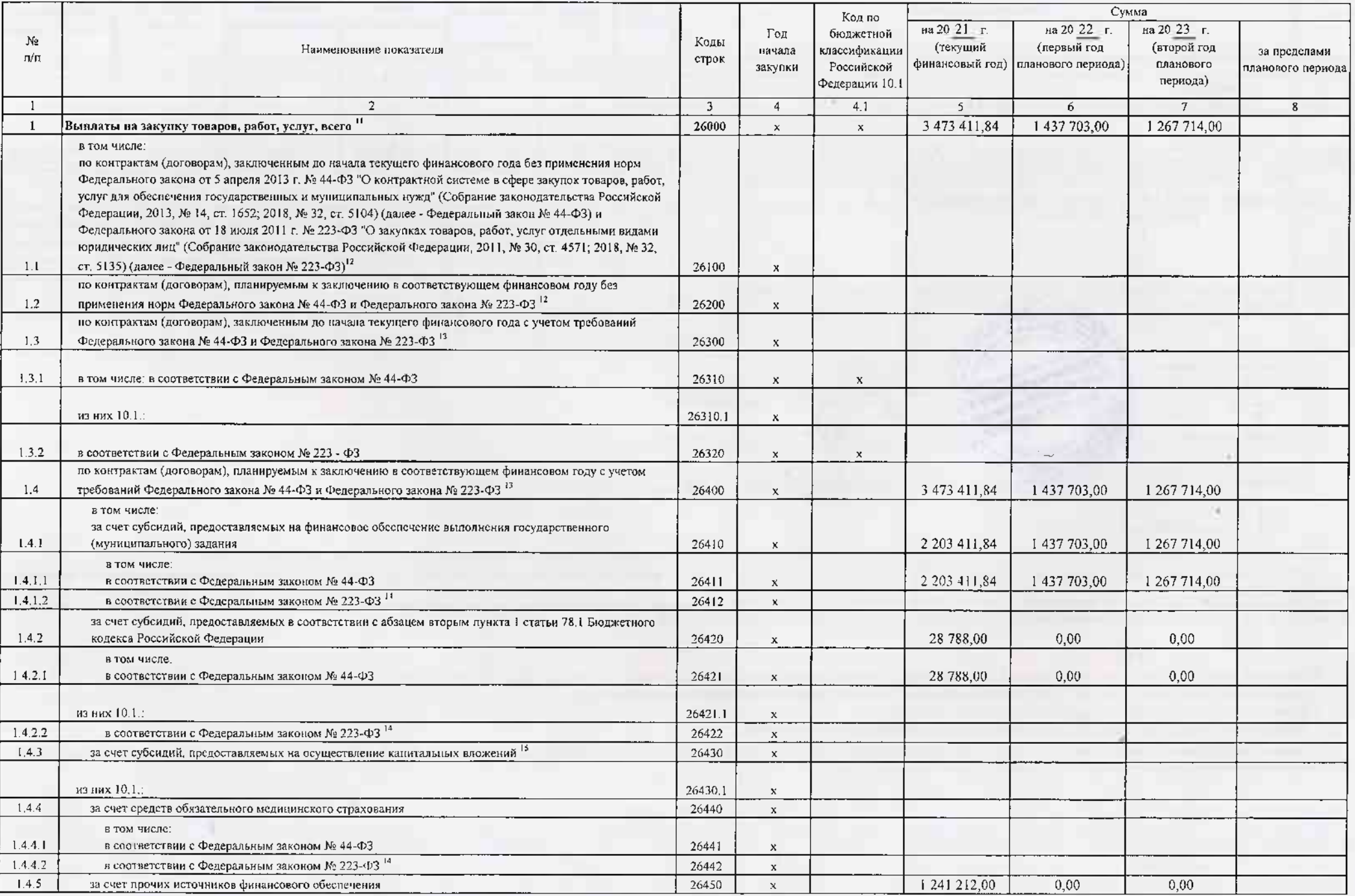

œ

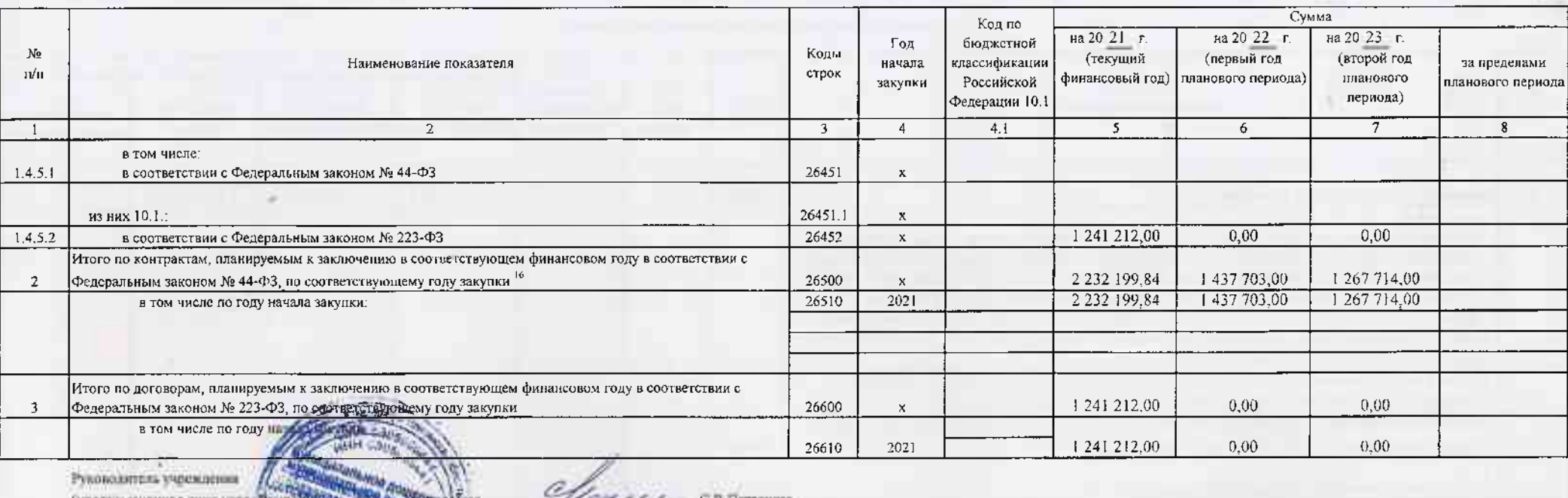

**ALL** 

Сутовномоченное лица: у С. В. Петрохова (possidence manco) Глиннай бухгалтер M.C.I'vprawota Hanonuments. C.B.Monterna 2-35-40 EXPERIENCE (должность) (фамилия, инициалы) (телефон)

 $-01$ декабря 20 21 r.

<sup>10</sup> В Разделе 2 "Сведения по выплатам на закупку товаров, работ, услуг" Плана детализируются показатсли выплат по расходам на закупку товаров, работ, услуг, отраженияс в строке 2600 Раздела 1 "Поступления и выплаты" Плана

11 Илановые показатели выплат на закупку товаров, работ, услуг по строке 26000 Разделя 2 "Сведения по выплатам на закупку товаров, работ, услуг" Плана распределяются на выплаты по контрактам (договорам), заключенным (плани соответствии с гражданским законодательством Российской Федерации (строки 26100 и 26200), а также по контрактам (договорам), заключаемым в соответствии с требованиями законодательства Российской Федерации и иных нормативны системе я сфере закупок товаров, работ, услуг для государстасных и муниципальных нужд, с детапизацией указанных выплат по контрактам (договорам), заключенным до начала текущего финансового года (строка 26300) и планируемым финансовом году (строка 26400) и должны соответствовать показателям соответствующих граф по строке 2600 Раздела 1 "Поступления и выплаты" Плана.

<sup>12</sup> Указывается сумма договоров (контрактов) о закупких товаров, работ, услуг, заключенных без учета требований Федерального закона № 44-ФЗ и Федерального закона № 223-ФЗ, в случаях, предусмотренных указанными федеральны

. Указывается сумма закупок товаров, работ, услуг, осуществляемых в соответствии с Федеральным законом № 44-ФЗ и Федеральным законом № 223-ФЗ.

14 Государственным (муниципальным) бюджетным учреждением показатель не формируется.

15 Указывается сумма закупок товаров, работ, услуг, осуществляемых в соответствии с Федеральным законом № 44-ФЗ.

16 Плановые показатели выплат на закупку товаров, работ, услуг по строке 26500 государственного (муниципального) бюджетного учреждения должен быть не менее суммы показателей строк 26410, 26420, 26430, 26440 по соответствую (муниципального) автономного учреждения - не менее показателя строки 26430 по соответствующей графе.